## AUFMASS-BLATT – ABRECHNUNG

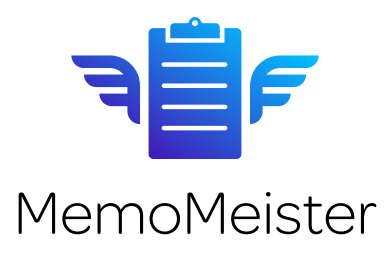

Projekt

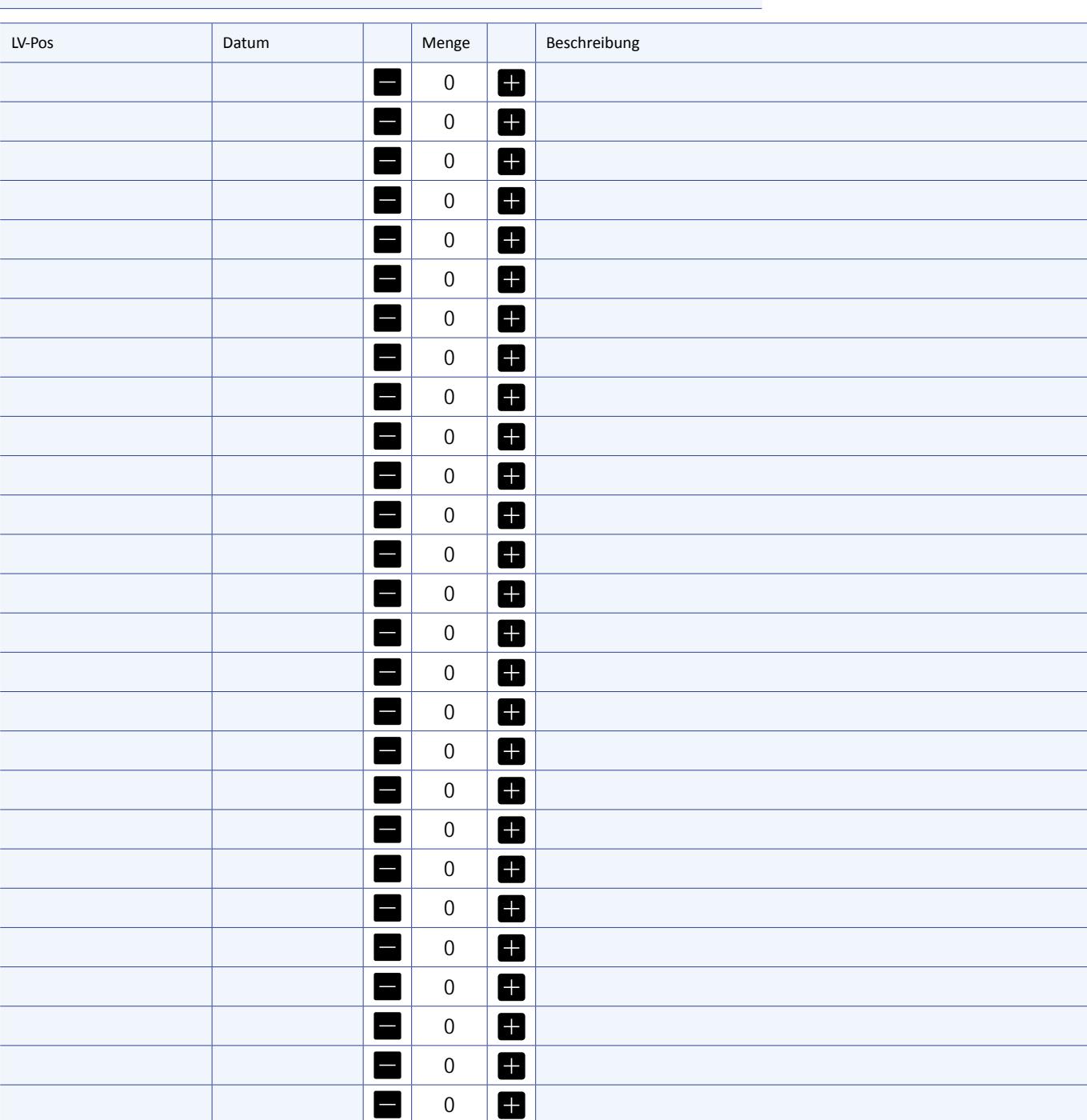

Weitere Vereinbarungen:

HIER UNTERSCHREIBEN

Datum / Unterschrift des Auftragnehmers/Monteurs

| Für weitere Formulare und Änderungen: [Automatisiertes Unternehmen](https://automatisiertes-unternehmen.de) – Fabio Celentano

리블 MennoWelster I Für weitere Formulare und Änderungen: Automatisiertes Unternehmen - Fabio Celentano

## PDFS & FORMULARE IM UNTERNEHMEN VERWENDEN

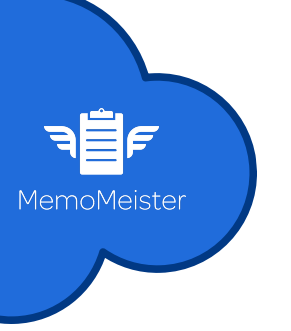

Mit MemoMeister: Vorlagen hinterlegen, im Team ausfüllen und signieren.

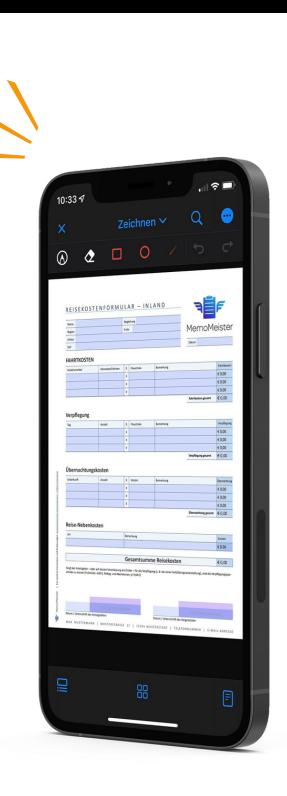

## Wie konkret und einfach das Ganze funktioniert, kannst du dir hier anschauen.

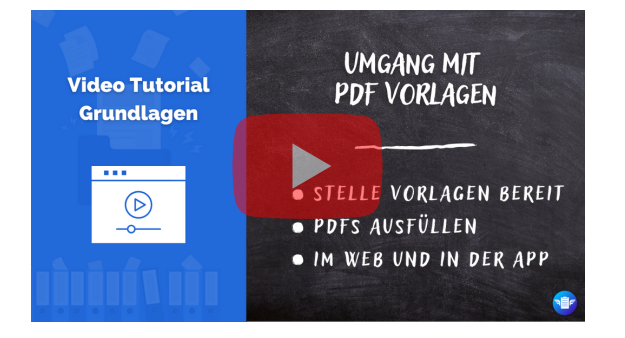

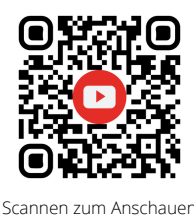

## **MemoMeister** Schluss mit Fotochaos & Zettelwirtschaft

Seit der Gründung im Jahr 2017 fokussiert sich MemoMeister darauf, Unternehmen bei der visuellen Dokumentation von Projekten, Baustellen, Prüfschritten, Störungen oder Abnahmen zu unterstützen. Mit der Cloud-Software werden Fotos, Videos oder PDFs spielend leicht als Memo in der entsprechenden Projektakte dokumentiert.

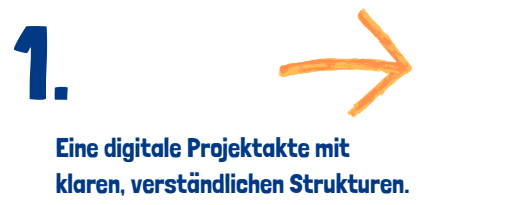

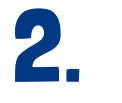

Anwender arbeiten & dokumentieren direkt in der entsprechenden Projektmappe.

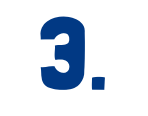

Alle Änderungen werden automatisch gespeichert & synchronisert.